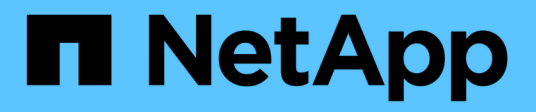

## **Notas de la versión**

BlueXP disaster recovery

NetApp April 02, 2024

This PDF was generated from https://docs.netapp.com/es-es/bluexp-disaster-recovery/release-notes/drwhats-new.html on April 02, 2024. Always check docs.netapp.com for the latest.

# Tabla de contenidos

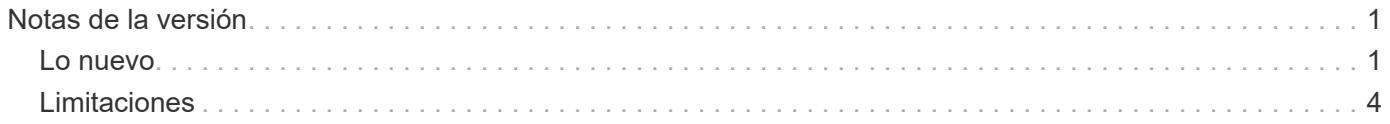

# <span id="page-2-0"></span>**Notas de la versión**

# <span id="page-2-1"></span>**Lo nuevo**

Descubre las novedades de la recuperación ante desastres de BlueXP.

### **5 de marzo de 2024**

Esta es la versión de Disponibilidad general de la recuperación de desastres de BlueXP, que incluye las siguientes actualizaciones.

• **ACTUALIZACIONES DE LICENCIA**: Con la recuperación ante desastres de BlueXP, puedes registrarte para una prueba gratuita de 90 días o BYOL, que es un archivo de licencia de NetApp (NLF) que obtienes de tu representante de ventas de NetApp Puede utilizar el número de serie de la licencia para activar la licencia de licencia en la cartera digital de BlueXP. Los cargos de recuperación ante desastres de BlueXP se basan en la capacidad aprovisionada de los almacenes de datos.

Para obtener más detalles sobre cómo configurar la licencia para la recuperación ante desastres de BlueXP, consulte ["Configurar la licencia"](https://docs.netapp.com/us-en/bluexp-disaster-recovery/get-started/dr-licensing.html).

Para obtener más información sobre la gestión de licencias para los servicios de **All** BlueXP, consulte ["Gestiona las licencias para todos los servicios de BlueXP"](https://docs.netapp.com/us-en/bluexp-digital-wallet/task-manage-data-services-licenses.html).

• **Editar horarios**: Con esta versión, ahora puede configurar horarios para probar pruebas de cumplimiento y failover para asegurarse de que funcionen correctamente en caso de necesitarlos.

Para obtener más información, consulte ["Cree el plan de replicación"](https://docs.netapp.com/us-en/bluexp-disaster-recovery/use/drplan-create.html).

## **1 de febrero de 2024**

Esta versión previa de la recuperación ante desastres de BlueXP incluye las siguientes actualizaciones:

- \* Mejora de red\*: Con esta versión, ahora puede cambiar el tamaño de los valores de CPU y RAM de VM. Ahora también puede seleccionar una dirección IP estática o DHCP de red para la máquina virtual.
	- DHCP: Si elige esta opción, proporcionará credenciales para la máquina virtual.
	- Static IP: Puede seleccionar la misma información o una diferente de la máquina virtual de origen. Si elige lo mismo que el origen, no necesita introducir credenciales. Por otro lado, si elige utilizar información diferente de la fuente, puede proporcionar las credenciales, la dirección IP, la máscara de subred, el DNS y la información de la puerta de enlace.

Para obtener más información, consulte ["Cree un plan de replicación".](https://docs.netapp.com/us-en/bluexp-disaster-recovery/use/drplan-create.html)

• **Los scripts personalizados** ahora se pueden incluir como procesos post failover. Con scripts personalizados, puedes ejecutar tu script de recuperación ante desastres de BlueXP después de un proceso de conmutación al respaldo. Por ejemplo, puede utilizar un script personalizado para reanudar todas las transacciones de la base de datos una vez finalizada la operación de failover.

Para obtener más información, consulte ["Conmutación al nodo de respaldo en un sitio remoto"](https://docs.netapp.com/us-en/bluexp-disaster-recovery/use/failover.html).

• **Relación de SnapMirror**: Ahora puede crear una relación de SnapMirror mientras desarrolla el plan de replicación. Anteriormente, tenías que crear la relación fuera de la recuperación ante desastres de BlueXP. Para obtener más información, consulte ["Cree un plan de replicación".](https://docs.netapp.com/us-en/bluexp-disaster-recovery/use/drplan-create.html)

• **Grupos de consistencia**: Cuando creas un plan de replicación, puedes incluir VMs que sean de diferentes volúmenes y diferentes SVM. La recuperación ante desastres de BlueXP crea una snapshot de grupo de consistencia incluyendo todos los volúmenes y actualizaciones todas las ubicaciones secundarias.

Para obtener más información, consulte ["Cree un plan de replicación".](https://docs.netapp.com/us-en/bluexp-disaster-recovery/use/drplan-create.html)

• **Opción de retraso de encendido de VM**: Cuando crea un plan de replicación, puede agregar VM a un grupo de recursos. Con los grupos de recursos, puede establecer un retraso en cada máquina virtual para que se inicien una secuencia retrasada.

Para obtener más información, consulte ["Cree un plan de replicación".](https://docs.netapp.com/us-en/bluexp-disaster-recovery/use/drplan-create.html)

• \* Copias snapshot coherentes con la aplicación\*: Puede especificar que cree copias snapshot coherentes con la aplicación. El servicio desactivará la aplicación y, a continuación, realizará una snapshot para obtener un estado coherente de la aplicación.

Para obtener más información, consulte ["Cree un plan de replicación".](https://docs.netapp.com/us-en/bluexp-disaster-recovery/use/drplan-create.html)

#### **11 de enero de 2024**

Esta versión preliminar de la recuperación ante desastres de BlueXP incluye las siguientes actualizaciones:

• Con esta versión, puede acceder a la información de otras páginas desde el Dashboard más rápidamente.

["Obtén más información sobre la recuperación ante desastres de BlueXP"](https://docs.netapp.com/us-en/bluexp-disaster-recovery/get-started/dr-intro.html).

#### **20 de octubre de 2023**

Esta versión preliminar de la recuperación ante desastres de BlueXP incluye las siguientes actualizaciones.

Ahora, con la recuperación ante desastres de BlueXP, puedes proteger tus cargas de trabajo de VMware basadas en NFS on-premises frente a desastres en otro entorno de VMware basado en NFS en las instalaciones además del cloud público. La recuperación de desastres de BlueXP orquesta la finalización de los planes de recuperación ante desastres.

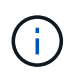

Con esta oferta de vista previa, NetApp se reserva el derecho de modificar los detalles, el contenido y la línea de tiempo de la oferta antes de la disponibilidad general.

["Obtén más información sobre la recuperación ante desastres de BlueXP"](https://docs.netapp.com/us-en/bluexp-disaster-recovery/get-started/dr-intro.html).

#### **27 de septiembre de 2023**

Esta versión preliminar de la recuperación ante desastres de BlueXP incluye las siguientes actualizaciones:

• **Actualizaciones del tablero**: Ahora puede hacer clic en las opciones del tablero, lo que le facilita revisar la información rápidamente. Además, la consola ahora muestra el estado de conmutaciones al respaldo y migraciones.

Consulte ["Vea el estado de sus planes de recuperación ante desastres en la Consola"](https://docs.netapp.com/us-en/bluexp-disaster-recovery/use/dashboard-view.html).

- **Actualizaciones del plan de replicación**:
	- **RPO**: Ahora puede ingresar el objetivo de punto de recuperación (RPO) y el recuento de retención en la sección datastores del plan de replicación. Indica la cantidad de datos que debe existir que no es anterior a la hora establecida. Si, por ejemplo, lo configura en 5 minutos, el sistema puede perder hasta 5 minutos de datos si hay un desastre sin que ello afecte a las necesidades vitales para el negocio.

Consulte ["Cree un plan de replicación".](https://docs.netapp.com/us-en/bluexp-disaster-recovery/use/drplan-create.html)

◦ **Mejoras de red**: Cuando mapeas la red entre las ubicaciones de origen y destino en la sección de máquinas virtuales del plan de replicación, la recuperación ante desastres de BlueXP ahora ofrece dos opciones: DHCP o IP estática. Anteriormente, solo DHCP era compatible. Para las IP estáticas, debe configurar la subred, la puerta de enlace y los servidores DNS. Además, ahora puede introducir credenciales para máquinas virtuales.

Consulte ["Cree un plan de replicación".](https://docs.netapp.com/us-en/bluexp-disaster-recovery/use/drplan-create.html)

◦ **Editar horarios**: Ahora puede actualizar los horarios del plan de replicación.

Consulte ["Gestionar recursos".](https://docs.netapp.com/us-en/bluexp-disaster-recovery/use/manage.html)

- **Automatización de SnapMirror**: Mientras crea el plan de replicación en esta versión, puede definir la relación de SnapMirror entre los volúmenes de origen y de destino en una de las siguientes configuraciones:
	- 1 a 1
	- 1 a muchos en una arquitectura fanout
	- Muchos a 1 como un grupo de consistencia
	- Muchos A VARIOS

Consulte ["Cree un plan de replicación".](https://docs.netapp.com/us-en/bluexp-disaster-recovery/use/drplan-create.html)

### **1 de agosto de 2023**

La vista previa de la recuperación de desastres de BlueXP es un servicio de recuperación ante desastres basado en la nube que automatiza los flujos de trabajo de recuperación ante desastres. Inicialmente, con la vista previa de la recuperación ante desastres de BlueXP, puedes proteger las cargas de trabajo de VMware basadas en NFS que ejecutan el almacenamiento NetApp en VMware Cloud (VMC) en AWS con Amazon FSx for ONTAP.

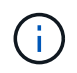

Con esta oferta de vista previa, NetApp se reserva el derecho de modificar los detalles, el contenido y la línea de tiempo de la oferta antes de la disponibilidad general.

#### ["Obtén más información sobre la recuperación ante desastres de BlueXP"](https://docs.netapp.com/us-en/bluexp-disaster-recovery/get-started/dr-intro.html).

Esta versión incluye las siguientes actualizaciones:

• **Actualización de grupos de recursos para orden de arranque**: Cuando crea un plan de recuperación ante desastres o replicación, puede agregar máquinas virtuales a grupos de recursos funcionales. Los grupos de recursos permiten poner un conjunto de máquinas virtuales dependientes en grupos lógicos que cumplan sus requisitos. Por ejemplo, los grupos pueden contener un orden de inicio que se puede ejecutar tras la recuperación. Con esta versión, cada grupo de recursos puede incluir una o más máquinas virtuales. Las máquinas virtuales se encenderán según la secuencia en la que las incluya en el plan.

Consulte ["Seleccione aplicaciones para replicar y asignar grupos de recursos".](https://docs.netapp.com/us-en/bluexp-disaster-recovery/use/drplan-create.html#select-applications-to-replicate-and-assign-resource-groups)

- **Verificación de replicación**: Después de crear el plan de recuperación ante desastres o replicación, identificar la recurrencia en el asistente e iniciar una replicación en un sitio de recuperación ante desastres, cada 30 minutos de recuperación ante desastres de BlueXP verifica que la replicación se produzca realmente de acuerdo con el plan. Puede supervisar el progreso en la página Job Monitor. Consulte ["Replicar aplicaciones en otro sitio"](https://docs.netapp.com/us-en/bluexp-disaster-recovery/use/replicate.html).
- **El plan de replicación muestra los horarios de transferencia del objetivo de punto de recuperación (RPO)**: Cuando creas un plan de recuperación ante desastres o replicación, seleccionas las VM. En esta versión, ahora puede ver el SnapMirror asociado con cada uno de los volúmenes que estén asociados con el almacén de datos o la máquina virtual. También se pueden ver las programaciones de transferencia de RPO asociadas con la programación de SnapMirror. El RPO ayuda a determinar si la programación de backup es suficiente para recuperarse después de un desastre. Consulte ["Cree un plan de replicación"](https://docs.netapp.com/us-en/bluexp-disaster-recovery/use/drplan-create.html).
- **Actualización de Job Monitor**: La página Job Monitor ahora incluye una opción Refresh para que pueda obtener un estado actualizado de las operaciones. Consulte ["Supervisar los trabajos de recuperación ante](https://docs.netapp.com/us-en/bluexp-disaster-recovery/use/monitor-jobs.html) [desastres"](https://docs.netapp.com/us-en/bluexp-disaster-recovery/use/monitor-jobs.html).

#### **18 de mayo de 2023**

Esta es el lanzamiento inicial de la recuperación ante desastres de BlueXP.

La recuperación de desastres de BlueXP es un servicio de recuperación ante desastres basado en la nube que automatiza los flujos de trabajo de recuperación ante desastres. Inicialmente, con la vista previa de la recuperación ante desastres de BlueXP, puedes proteger las cargas de trabajo de VMware basadas en NFS que ejecutan el almacenamiento NetApp en VMware Cloud (VMC) en AWS con Amazon FSx for ONTAP.

["Obtén más información sobre la recuperación ante desastres de BlueXP"](https://docs.netapp.com/us-en/bluexp-disaster-recovery/get-started/dr-intro.html).

# <span id="page-5-0"></span>**Limitaciones**

Las limitaciones conocidas identifican plataformas, dispositivos o funciones que no son compatibles con esta versión del servicio o cuya interoperabilidad con esta no es óptima.

#### **La conmutación tras recuperación utiliza la última copia Snapshot**

En la versión actual, el proceso de conmutación por recuperación siempre utiliza la copia Snapshot más reciente. Esto ocurre incluso si eligió una copia Snapshot específica para utilizar.

### **Es posible que BlueXP no descubra Amazon FSx para NetApp ONTAP**

A veces, BlueXP no detecta clústeres de Amazon FSx para NetApp ONTAP. Esto podría deberse a que las credenciales de FSx no eran correctas.

**Solución alternativa**: Agrega el clúster de Amazon FSx para NetApp ONTAP en BlueXP y actualiza periódicamente el clúster para mostrar cualquier cambio.

Si tienes que quitar el clúster de ONTAP FSx del servicio de recuperación ante desastres de BlueXP, complete los siguientes pasos:

1. En BlueXP Connector, utilice las opciones de conectividad de su proveedor de cloud, conéctese a la máquina virtual Linux en la que se ejecuta Connector y reinicie el servicio «occm» mediante el docker restart occm comando.

Consulte ["Administrar conectores existentes"](https://docs.netapp.com/us-en/bluexp-setup-admin/task-managing-connectors.html#connect-to-the-linux-vm).

2. En el lienzo de BlueXP, vuelve a añadir el entorno Amazon FSx para ONTAP y proporciona las credenciales de FSx.

Consulte ["Crea un sistema de archivos de Amazon FSx para NetApp ONTAP"](https://docs.aws.amazon.com/fsx/latest/ONTAPGuide/getting-started-step1.html).

3. En la recuperación ante desastres de BlueXP, selecciona **Sites**, en la fila de vCenter selecciona la opción

Actions  $\bigcirc$ , Y en el menú Acciones, selecciona Actualizar para actualizar el descubrimiento FSx en la recuperación ante desastres de BlueXP.

Esta acción vuelve a detectar el almacén de datos, sus máquinas virtuales y su relación de destino.

#### **Información de copyright**

Copyright © 2024 NetApp, Inc. Todos los derechos reservados. Imprimido en EE. UU. No se puede reproducir este documento protegido por copyright ni parte del mismo de ninguna forma ni por ningún medio (gráfico, electrónico o mecánico, incluidas fotocopias, grabaciones o almacenamiento en un sistema de recuperación electrónico) sin la autorización previa y por escrito del propietario del copyright.

El software derivado del material de NetApp con copyright está sujeto a la siguiente licencia y exención de responsabilidad:

ESTE SOFTWARE LO PROPORCIONA NETAPP «TAL CUAL» Y SIN NINGUNA GARANTÍA EXPRESA O IMPLÍCITA, INCLUYENDO, SIN LIMITAR, LAS GARANTÍAS IMPLÍCITAS DE COMERCIALIZACIÓN O IDONEIDAD PARA UN FIN CONCRETO, CUYA RESPONSABILIDAD QUEDA EXIMIDA POR EL PRESENTE DOCUMENTO. EN NINGÚN CASO NETAPP SERÁ RESPONSABLE DE NINGÚN DAÑO DIRECTO, INDIRECTO, ESPECIAL, EJEMPLAR O RESULTANTE (INCLUYENDO, ENTRE OTROS, LA OBTENCIÓN DE BIENES O SERVICIOS SUSTITUTIVOS, PÉRDIDA DE USO, DE DATOS O DE BENEFICIOS, O INTERRUPCIÓN DE LA ACTIVIDAD EMPRESARIAL) CUALQUIERA SEA EL MODO EN EL QUE SE PRODUJERON Y LA TEORÍA DE RESPONSABILIDAD QUE SE APLIQUE, YA SEA EN CONTRATO, RESPONSABILIDAD OBJETIVA O AGRAVIO (INCLUIDA LA NEGLIGENCIA U OTRO TIPO), QUE SURJAN DE ALGÚN MODO DEL USO DE ESTE SOFTWARE, INCLUSO SI HUBIEREN SIDO ADVERTIDOS DE LA POSIBILIDAD DE TALES DAÑOS.

NetApp se reserva el derecho de modificar cualquiera de los productos aquí descritos en cualquier momento y sin aviso previo. NetApp no asume ningún tipo de responsabilidad que surja del uso de los productos aquí descritos, excepto aquello expresamente acordado por escrito por parte de NetApp. El uso o adquisición de este producto no lleva implícita ninguna licencia con derechos de patente, de marcas comerciales o cualquier otro derecho de propiedad intelectual de NetApp.

Es posible que el producto que se describe en este manual esté protegido por una o más patentes de EE. UU., patentes extranjeras o solicitudes pendientes.

LEYENDA DE DERECHOS LIMITADOS: el uso, la copia o la divulgación por parte del gobierno están sujetos a las restricciones establecidas en el subpárrafo (b)(3) de los derechos de datos técnicos y productos no comerciales de DFARS 252.227-7013 (FEB de 2014) y FAR 52.227-19 (DIC de 2007).

Los datos aquí contenidos pertenecen a un producto comercial o servicio comercial (como se define en FAR 2.101) y son propiedad de NetApp, Inc. Todos los datos técnicos y el software informático de NetApp que se proporcionan en este Acuerdo tienen una naturaleza comercial y se han desarrollado exclusivamente con fondos privados. El Gobierno de EE. UU. tiene una licencia limitada, irrevocable, no exclusiva, no transferible, no sublicenciable y de alcance mundial para utilizar los Datos en relación con el contrato del Gobierno de los Estados Unidos bajo el cual se proporcionaron los Datos. Excepto que aquí se disponga lo contrario, los Datos no se pueden utilizar, desvelar, reproducir, modificar, interpretar o mostrar sin la previa aprobación por escrito de NetApp, Inc. Los derechos de licencia del Gobierno de los Estados Unidos de América y su Departamento de Defensa se limitan a los derechos identificados en la cláusula 252.227-7015(b) de la sección DFARS (FEB de 2014).

#### **Información de la marca comercial**

NETAPP, el logotipo de NETAPP y las marcas que constan en <http://www.netapp.com/TM>son marcas comerciales de NetApp, Inc. El resto de nombres de empresa y de producto pueden ser marcas comerciales de sus respectivos propietarios.